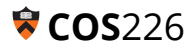

## **EXERCISE 1: Experimental Analysis Review**

Suppose that you collect the following timing data for a program as a function of the input size  $n$ [.](https://www.codecogs.com/eqnedit.php?latex=n%0)

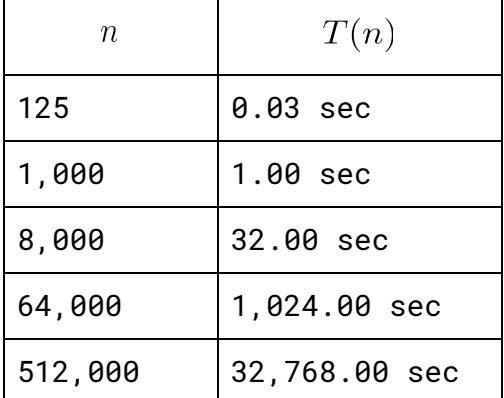

Estimate the running time of the program as a function of  $n$  and use tilde notation.

## **EXERCISE 2: Experimental Analysis Hands-on Activity**

(a) Download the precept project folder (precept1.zip) from the precepts page and unzip it. Launch IntelliJ, click on open and then choose the project folder you have just unzipped.

(b) Discuss with your group about what the **ErdosRenyi.java** program does.

(c) Run **[Erdo](https://www.codecogs.com/eqnedit.php?latex=n%20%3D%2012500%0)sRenyi[.](https://www.codecogs.com/eqnedit.php?latex=k%20%3D%20100%0) j[av](https://www.codecogs.com/eqnedit.php?latex=n%0)a** with a fixed number of experiments  $k = 100$ . Start with the input size  $n=12500$  and double n as appropriate. Complete the table below. Compute b[,](https://www.codecogs.com/eqnedit.php?latex=b%0) assuming that the running time follows the form  $an^b$ [.](https://www.codecogs.com/eqnedit.php?latex=an%5Eb%0)

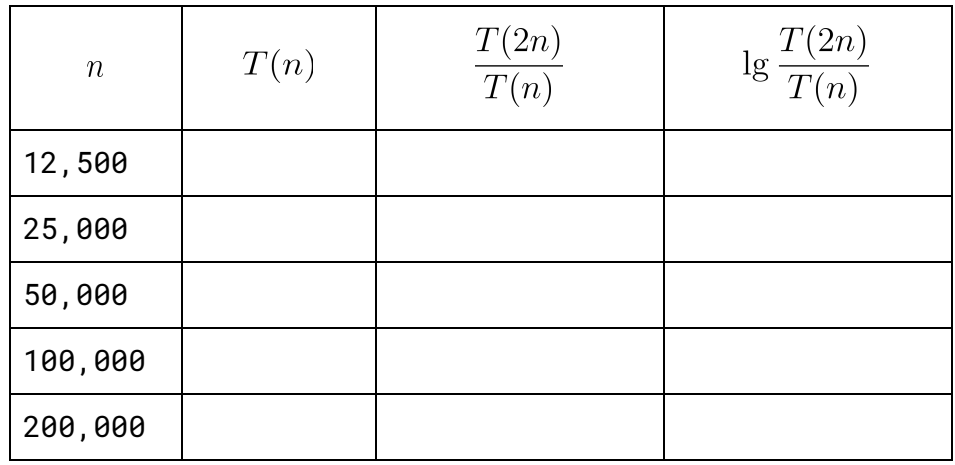

(d) Run **ErdosRenyi.** java with a fixed  $n = 50000$ . Start with  $k = 25$  and double k as appropriate and complete the table below. Assuming that the running time follows the form  $ak^c$ , compute  $c$ .

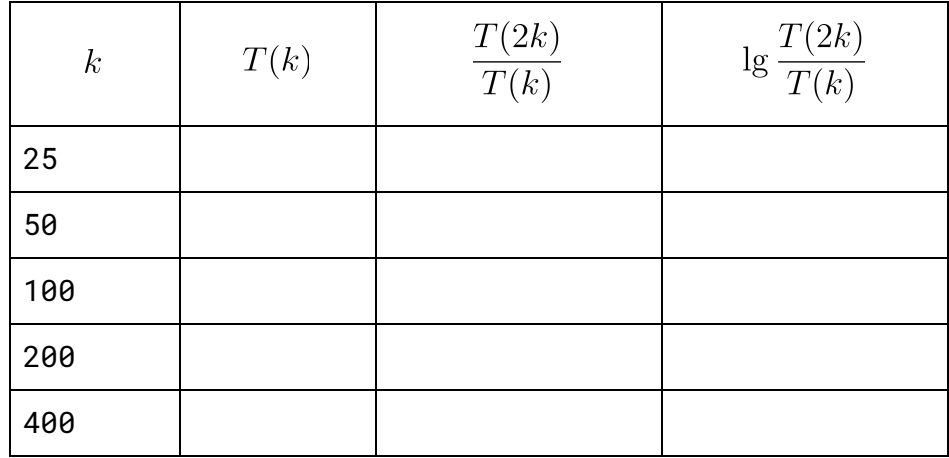

(e) Based on your answers in the two previous questions, come up with a formula in the form

$$
T(n,k) = an^b k^c
$$

to express the running time of the program as a function of  $n$  and  $k$ .

(f) Why is it not a good idea to use data with running times less than 0.25 seconds?

## **EXERCISE 3: Memory Analysis**

Consider the following Java class.

```
1
 2
 3
 4
 5
 6
 7
 8
9
10
    public class Myclass {
        private int n;
        private Integer[][] grid;
        public MyClass(int n) {
            this.n = n;
            grid = new Integer[n][n];
        }
   }
```
[\(a](https://www.codecogs.com/eqnedit.php?latex=n%0)) Use tilde notation to describe how much memory an object of type **MyClass** requires as a function of  $n$  right after the constructor finishes execution.

(b) Use tilde notation to describe how much memory a **MyClass** object requires as a function of  $n$ , assuming that there are no *null* items in the grid. Note that every object of type **Integer** requires 24 bytes.